# **ETSF15: Lecture 6**

- Transport protocols
- DHCP, DNS, ICMP
- Encapsulation
- Real Internets

Jens A Andersson

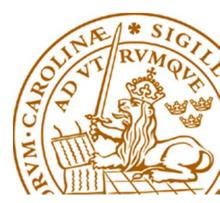

#### The objective of a switch?

Connects networks with *same L2 protocol*Selects next network for incoming frames depending on destination address.

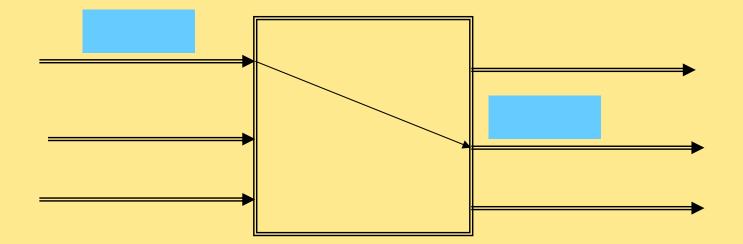

# Routing

- Routing = selection of best path to destination
  - Router generic name for a best path selector on layer 3
  - Some layer 2 protocols include some form of routing
- Adapt best path to dynamics in the network
- Based on Graph theory
  - E.g. Dijkstra Shortest Path First
- Switching/Forwarding = select output interface and next hop based on best path

# Flooding

Incoming frames are copied out on all other ports.To break loops: All frames must have a hop counter.

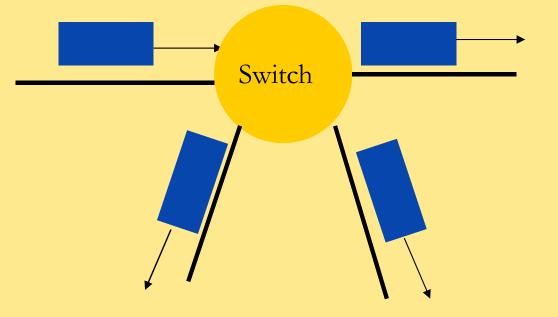

## Link cost metrics

**#**Capacity/Bit rate **#**Load **#**Type of network **#**Fixed **#**Mobile **#**Wifi **#**Latency **#**Etc ...

#### Least-hop path

 Least-hop path assumes link/edge cost is equal for all links/edges

Path with least hop is preferred

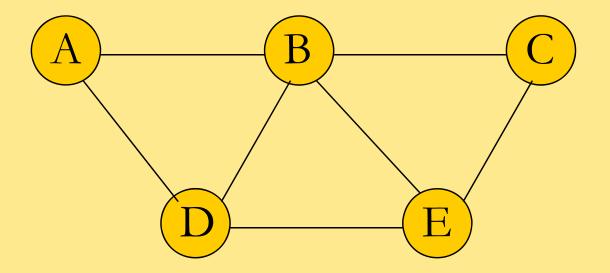

#### Least-cost path

Adapt to different link/edge costPath with least cumulative cost is preferred

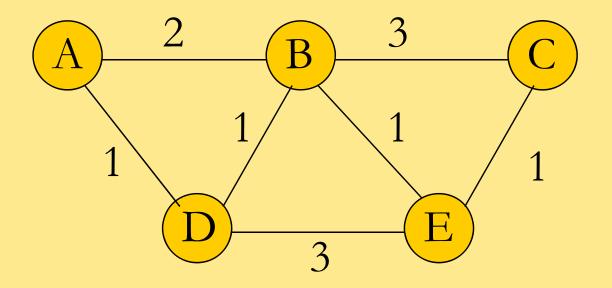

#### **Network Protocol**

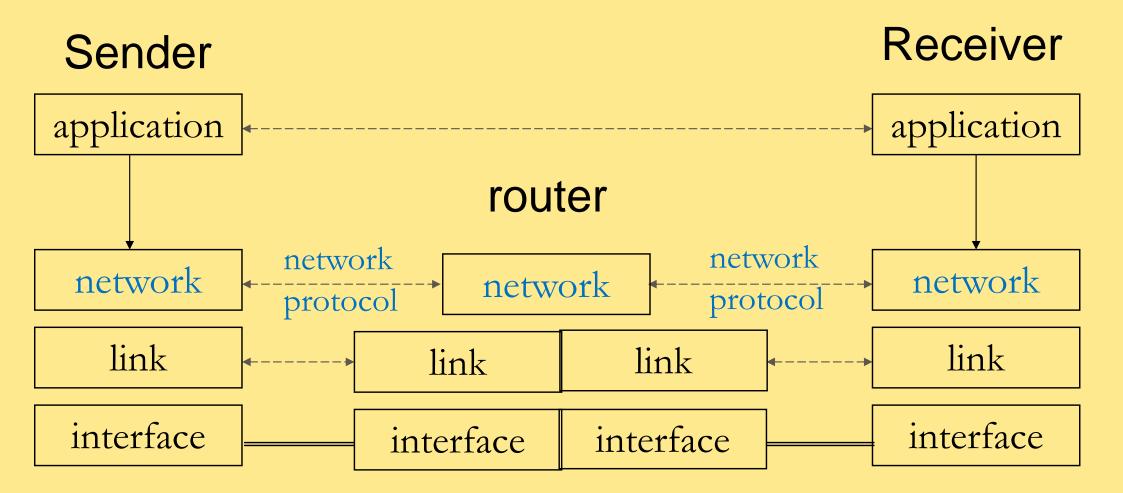

#### **One Network Protocol: IP**

- IP = Internet Protocol
- IP used on what is called Internet.
- IP defines IP addresses.
- Data transfered in IP packets/datagrams.
- Connection Free datatransfer.
- No error detection or control.
- This is called "best-effort".

## **Connection Oriented data transfer**

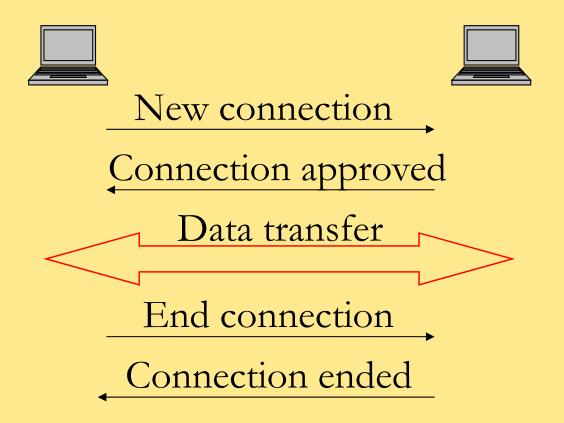

#### **Connection Free data transfer**

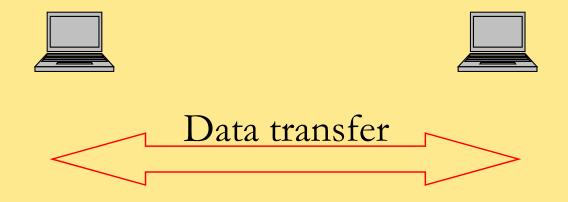

## **Internet Protocol**

- Two versions in parallel: version 4 (IPv4) och version 6 (IPv6).
  - Incompatible
  - Translation needed
- IPv4 developed during 1970s.
  - All IPv4 addresses are allocated!
- IPv6 supports
  - More addresses
  - Realtime media transfer (built in)
  - Encryption and autentication (built in)

## **IPv4 address structure (2)**

Two parts:

- Network identity (net id)
- Host identity (host id)

One EIT IP address = 130.235.202.173 ???? EIT network id = 130.235.200

#### **IPv6 address structure**

IPv6 addresses are 128 bits long
 3.4 10<sup>38</sup> individual addresses

010A : 1234 : E4F5 : 1003 : 4567 : BC98 : 0000 : 2341<sub>16</sub>

## Check Sum (Hash Sum)

- Split the bit vector into equal sized segments
- Calculate sum over all the segments
- Remove carry bits and add to the sum

- Before transmission
  - Calculate the sum's one complement
- Send segments and the one complemented sum

#### **From IP address to MAC-adress**

- Hosts have to know MAC addresses to be able to communicate on one LAN
- Find out the MAC/IP address mapping
  - IPv6 uses sub protocol of Neighbor Discovery Protocol (NDP)
  - IPv4 uses Address Resolution Protocol (ARP)

# **ARP (1)**

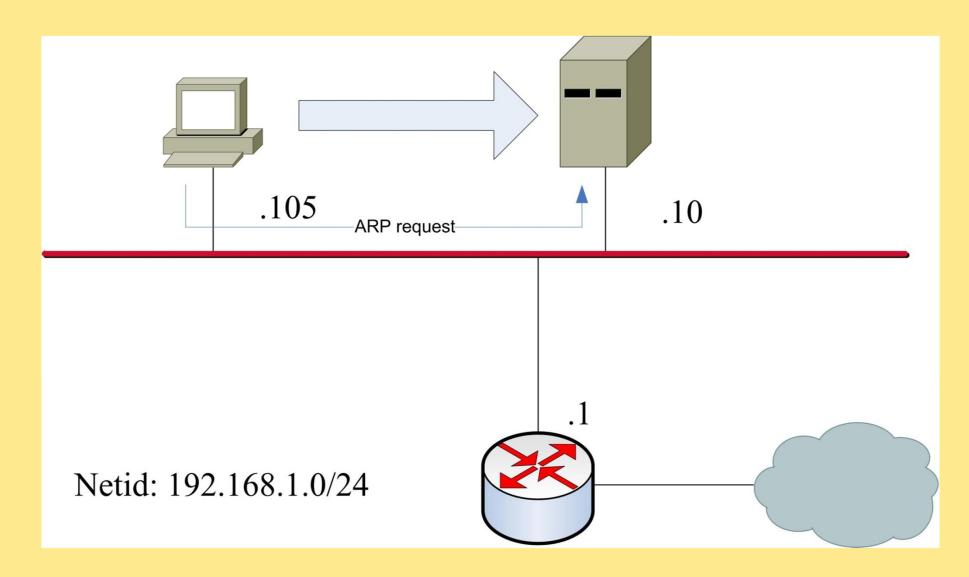

# **ARP (2)**

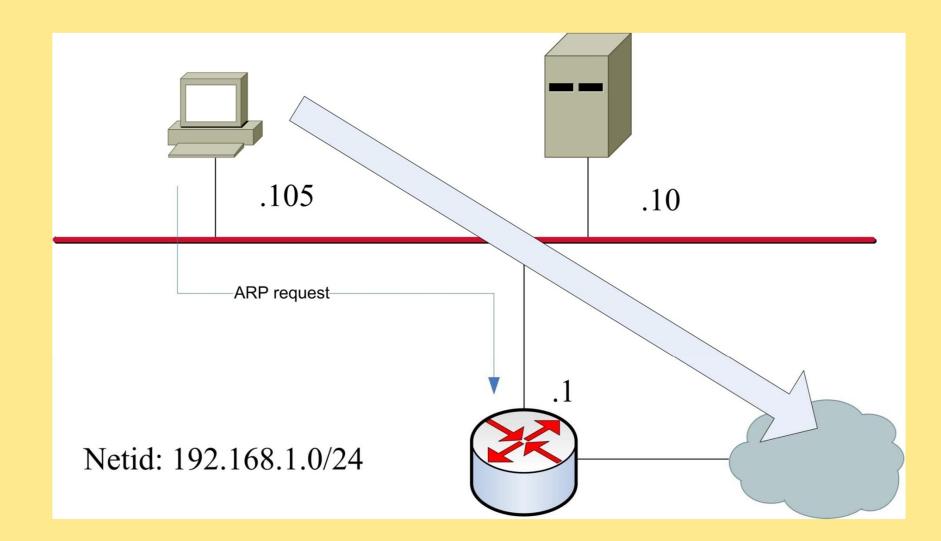

#### From IPv6 address to MAC address

- NDP ion stead of ARP
- NDP is part of ICMPv6
  - Internet Control Message Protocol
  - Supporting protocol for IPv6
- Neighbor-Solicitation Message corresponds to ARP request
- Neighbor-Advertisement Message corresponds to ARP reply

## **Transport protocols**

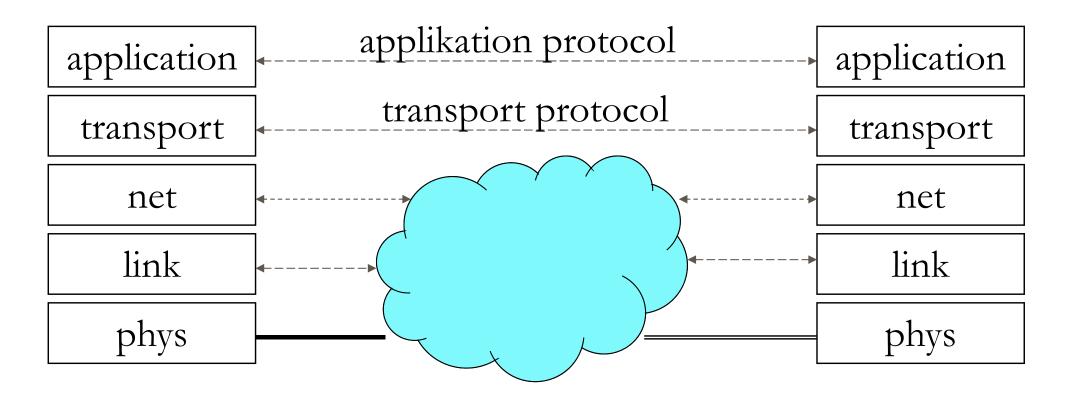

- TCP: Förbindelseorieterat
- UDP: Förbindelsefritt

#### **Transport protocols**

- End to end = Application to application
- Independent of underlaying network structures

## UDP

- UDP = User Datagram Protocol.
- Connection free.
- ■"best effort"
- Adds only multiplexing on top of IP.

# TCP

- TCP = Transport Control Protocol.
- Connection oriented.
- Reliable transfer.
  - ARQ = Go-Back-N
  - Flow control
    - Receiver control sender's window size
  - Congestion control
    - Requests for retransmission (= packet loss) indicates congestion
    - Controls sender's window size

## **TCP Three Way Handshake**

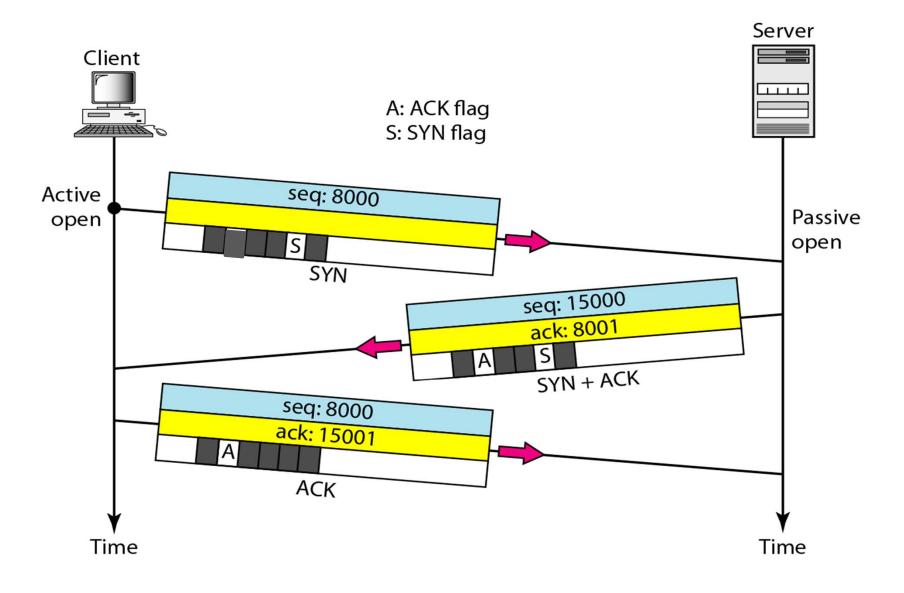

## **TCP Connection termination**

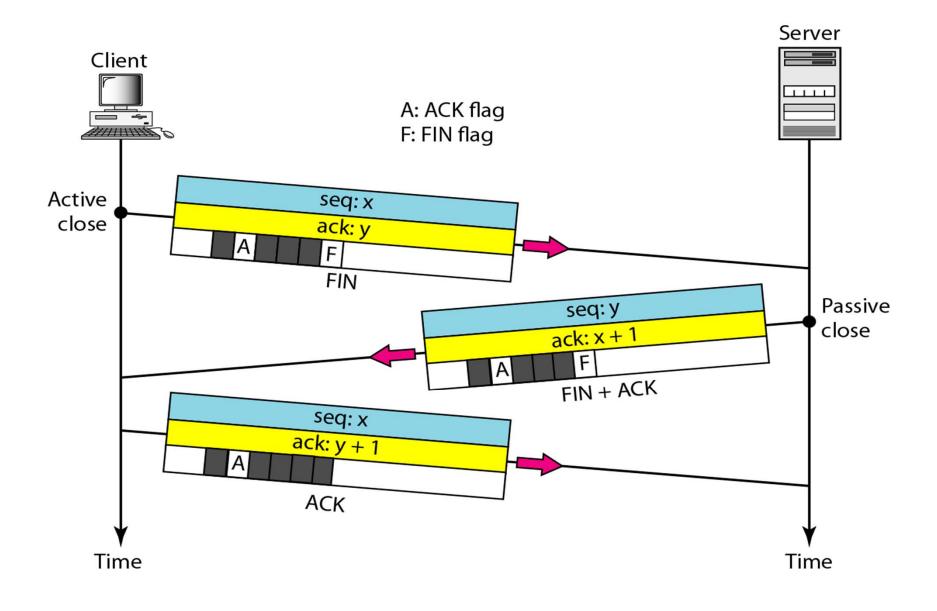

### **TCP Half-close**

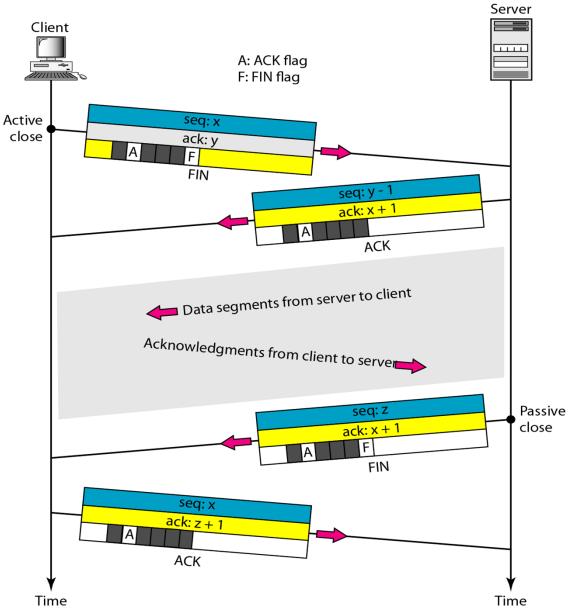

## Addressis on transport layer

Ports addresses application.

Source and destination

Well defined destination ports:

- 80 : http (web)
- 25 : smtp (mail)
- 22 : ssh

Source randomly selected

#### **Two layered reference models**

| OSI model    | TCP/IP model     |
|--------------|------------------|
| Application  | Application      |
| Presentation |                  |
| Session      |                  |
| Transport    | Transport        |
| Net          | Net              |
| Link         | IP carrying nets |
| Physical     |                  |

# OSI model Protocol Stack (1)

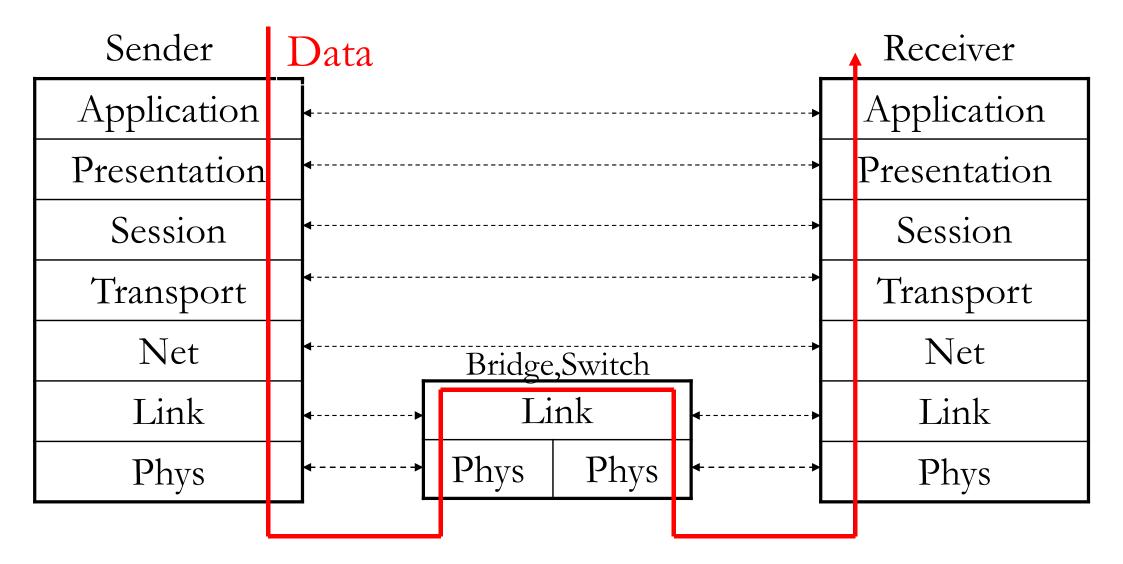

#### Switches used in a LAN

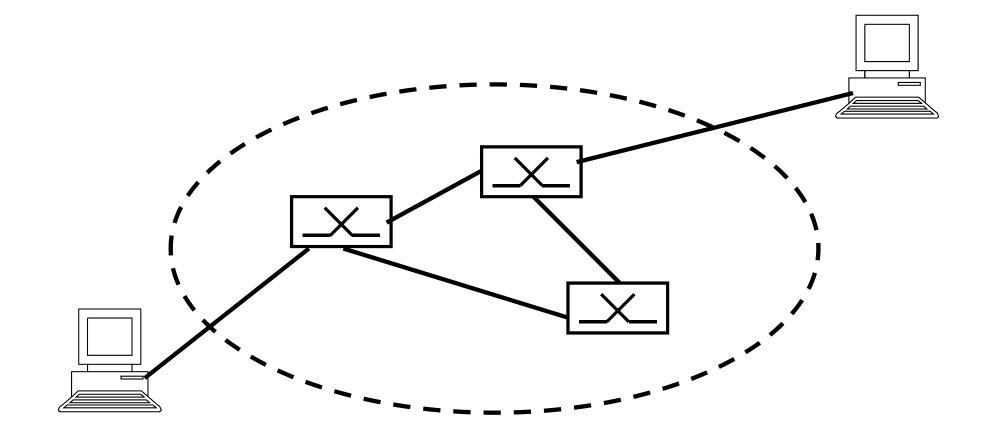

# OSI model Protocol Stack (2)

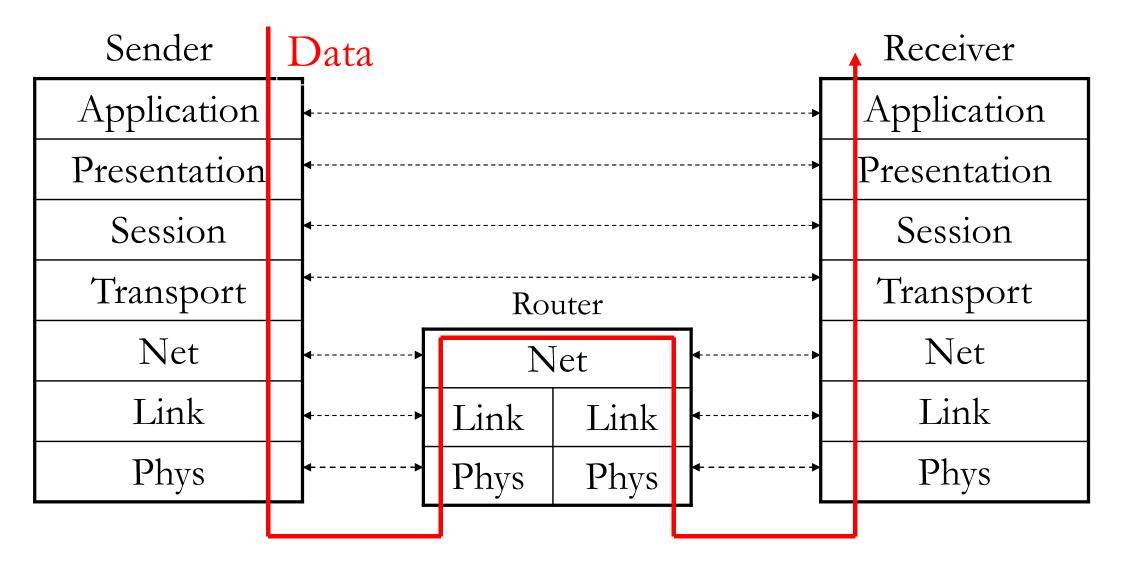

# **Routers** used between networks with same net protocol

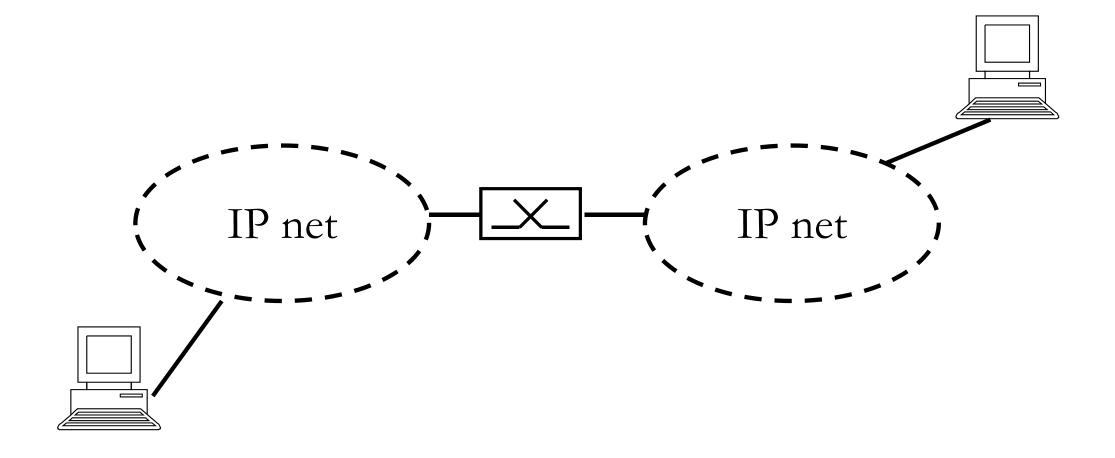

# OSI model Protocol Stack (3)

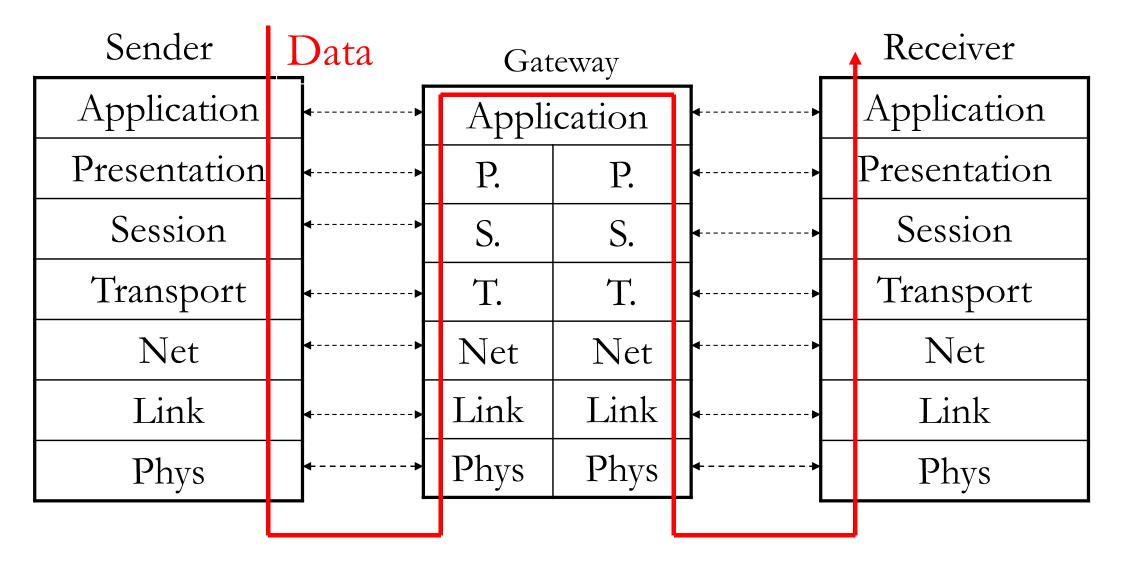

# Gateways used between nets with different application protocols

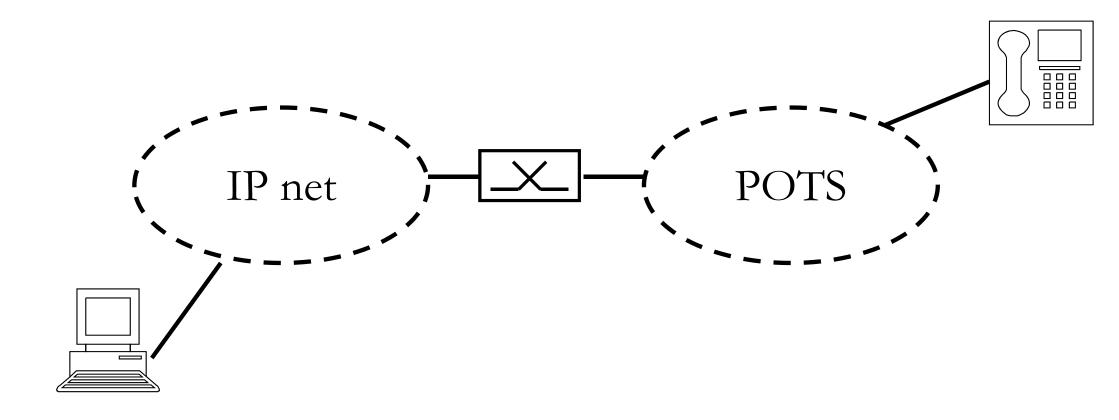

## Internet's protocol stack

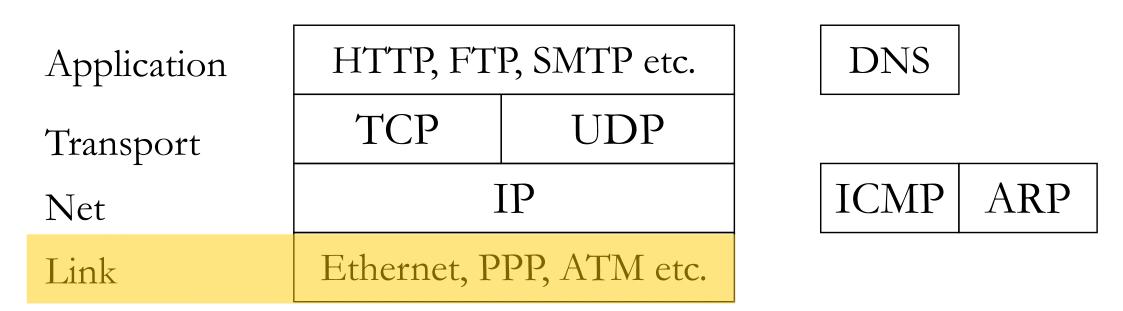

## **Encapsulation Sender Side**

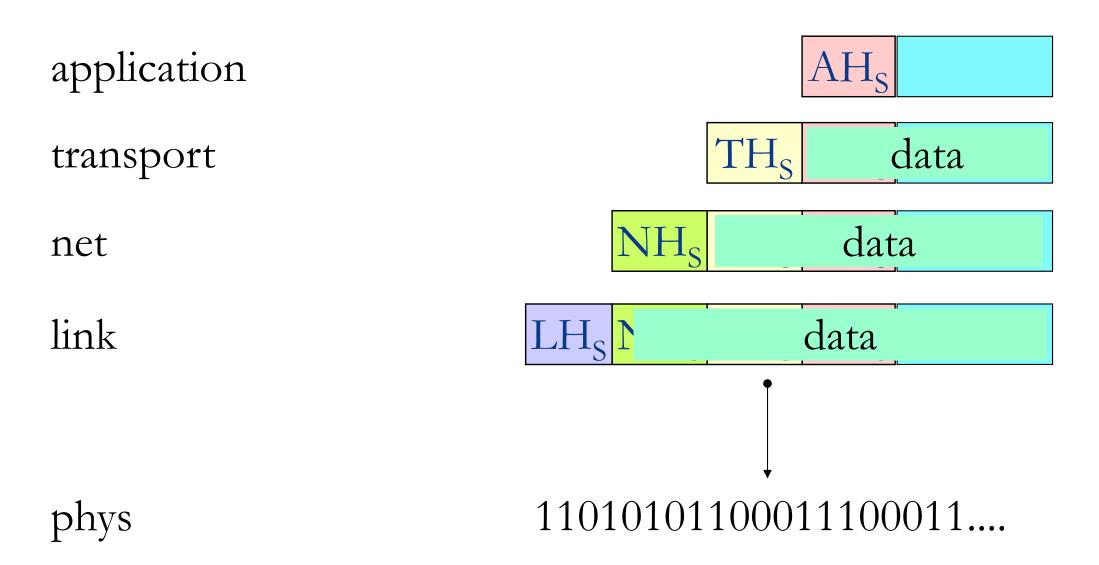

# Switch

Ethernet switchar do not change headers.

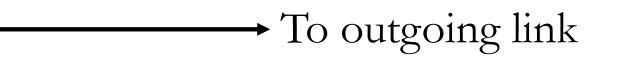

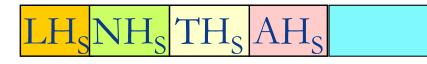

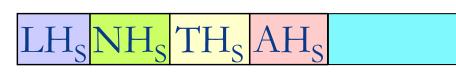

Outgoing link header = Incoming link header

11010101100...

phys

#### Router

Router creates new link header Net header *basically(?)* unchanged.

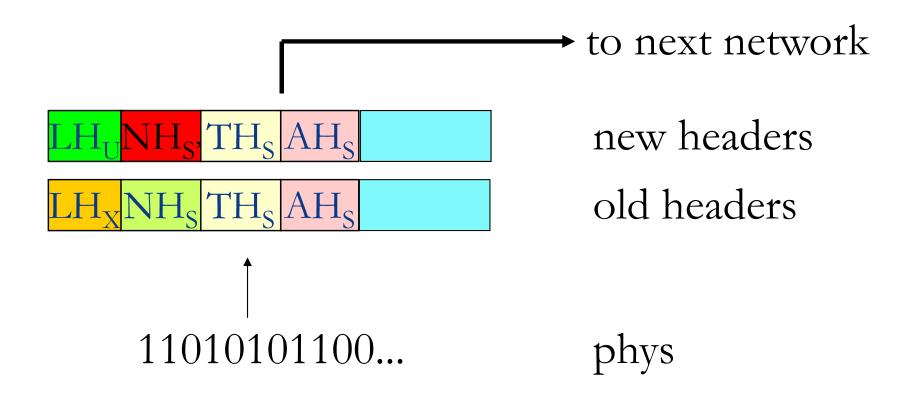

#### **Receiver side decapsulation**

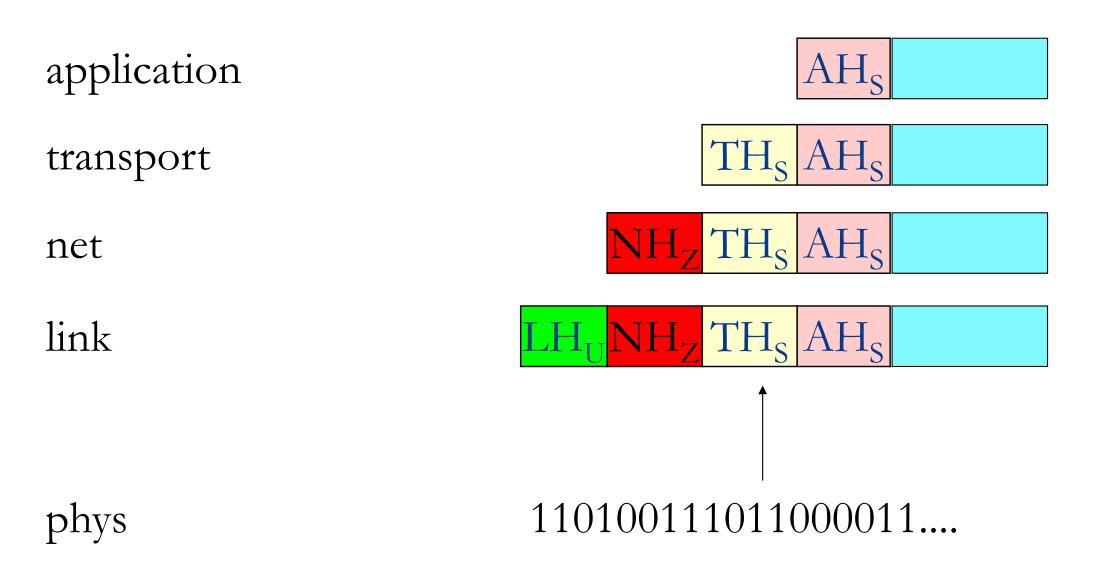

# ICMP

- IP supporting protocolMessages
  - Error msgs
    - Host unreachable
    - Net unreachable
    - TTL expired
  - Request
    - Echo request

# MTU

- Maximum Transmission Unit
- Maximum payload size
- Exemple:
  - Ethernet MTU = 1500
  - PPP link over modem = 256/512
  - Gigabit Ethernet Jambo Frames = 9600
  - IPv4 = 65536 inkl header
  - IPv6 = 65536 exkl header

#### Fragmentation

When upper layer frame is bigger than underlaying payload to small

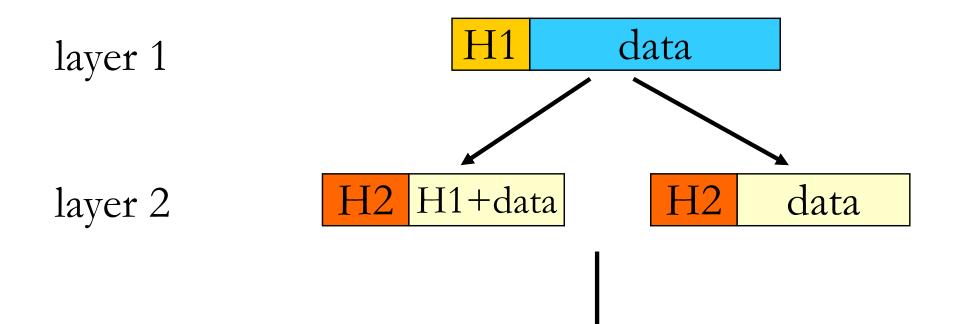

# Defragmentation

Performed by receiver

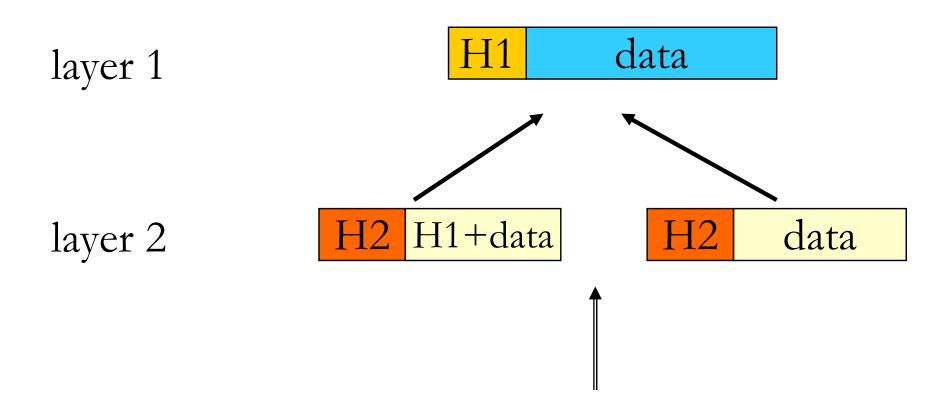

# **IP** fragmentation

- IPv6: only performed by original source.
- IPv4: performed by routers if needed

• Defragmentation always performed by final reciever.

# What to configure

- IP address
- Net mask (specifies network id)
- Default Gateway (at least one)
- DNS server (at least one)
  - Server's ip address
- Other stuff
  - ♦ TFTP server
  - Configuration file
  - Executable image download

# **Obtaining an IP address (bootp)**

Bootstrap

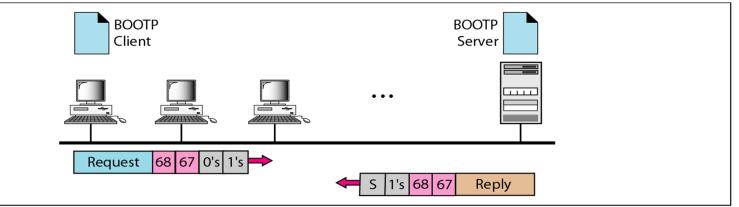

a. Client and server on the same network

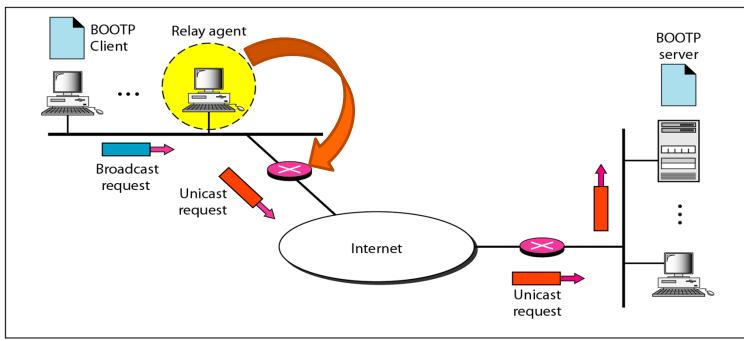

b. Client and server on different networks

# Dynamic Host Configuration Protocol (DHCP)

- BOOTP
  - Not dynamic!

- DHCP
  - ◆ IP address
    - Allocation from pool or static
  - Network mask
  - Default gateway
  - DNS server(s)

# Domain Name System (DNS)

- Hierarchical name system consisting of a number of levels.
- Internet is divided into a number of domains, and each domain has its own name.
- On top goegraphical or generic root domains.
- Each domain contains subdomains.
- Relies on Domain Name Servers and resolvers (clients)

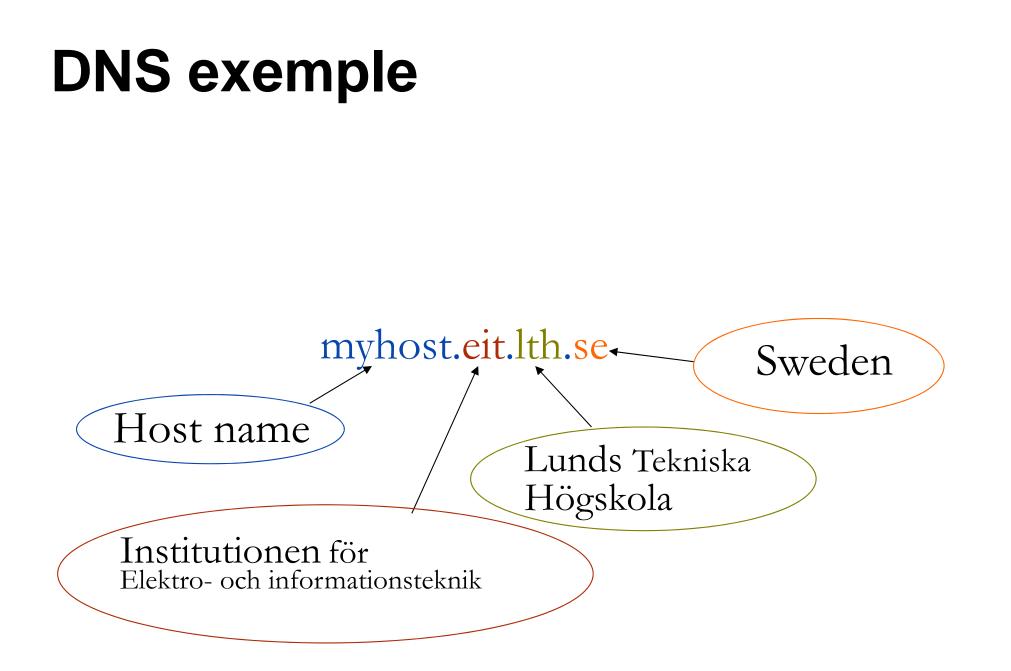

# From name to IP address (1)

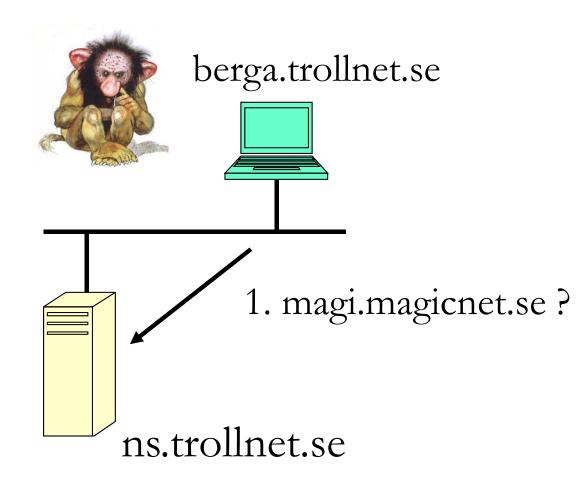

magi.magicnet.se

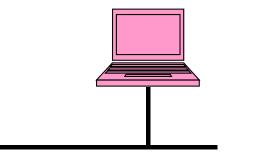

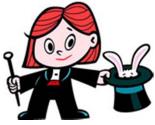

# From name to IP address (2)

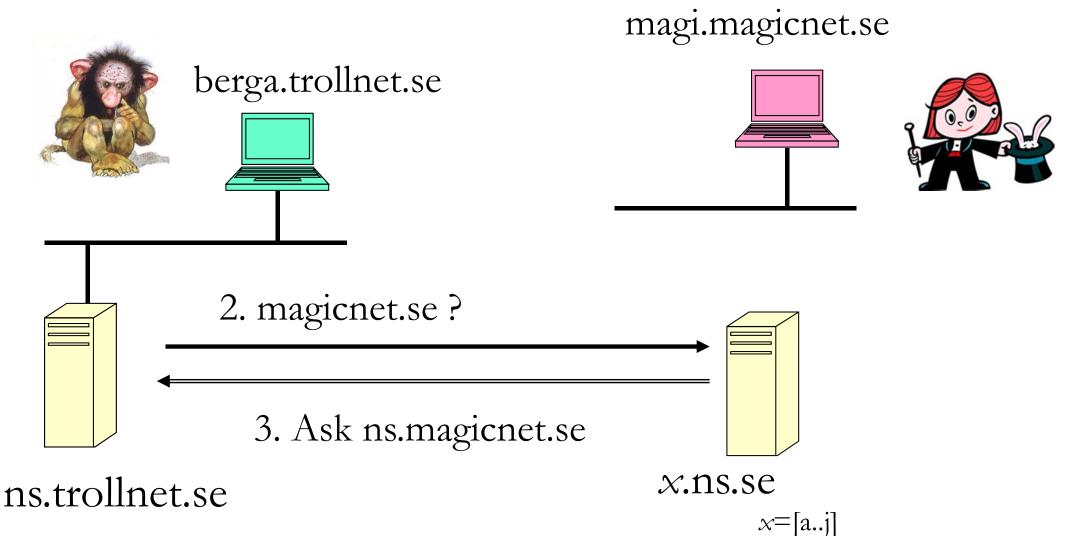

# From name to IP address (3)

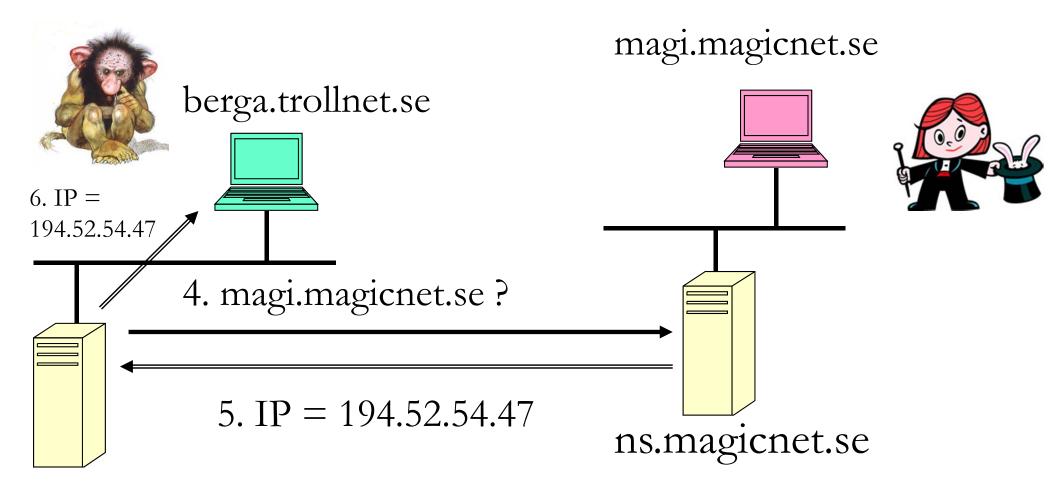

ns.trollnet.se

#### Internet?

- Consists of linked independent networks all running TCP/IP.
- Controlled" by Internet Society (ISOC).

#### Internet's structure

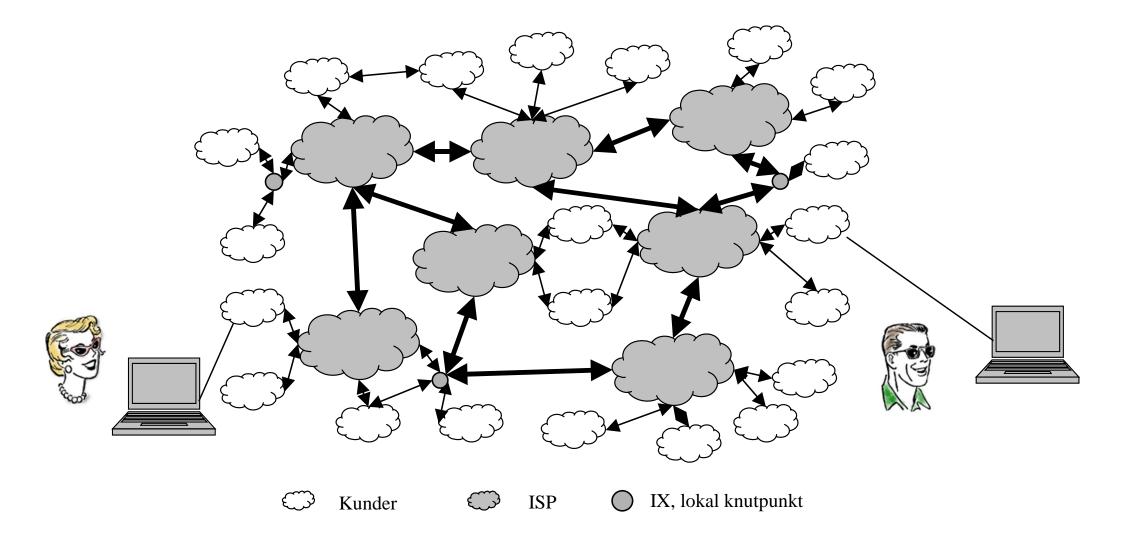

#### Traffic exchange, pair

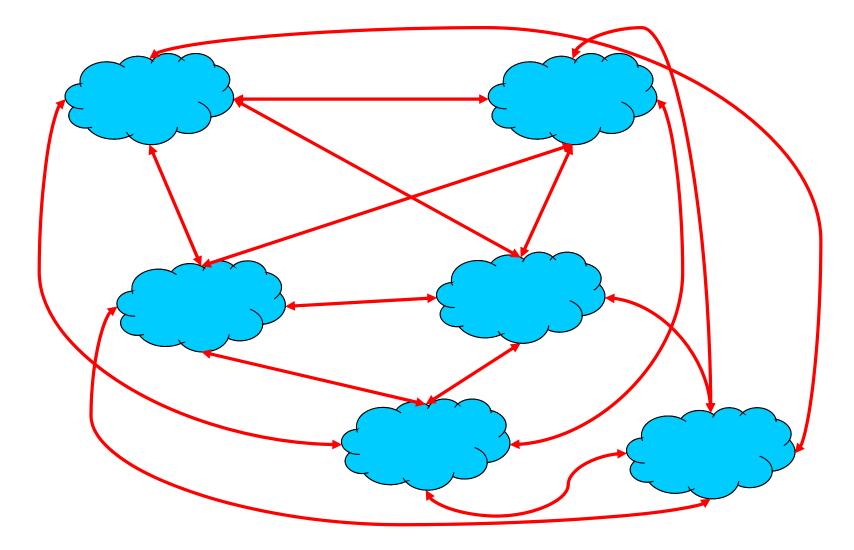

#### Traffic exchange, internet exchange

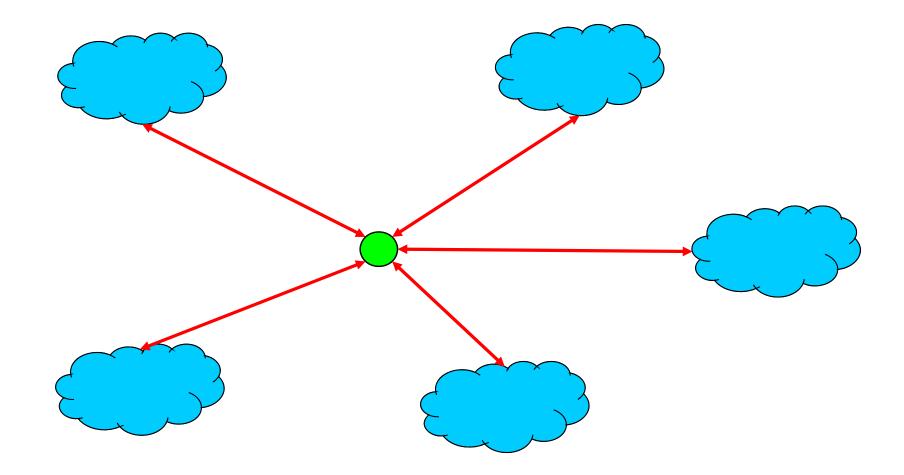

### The home net

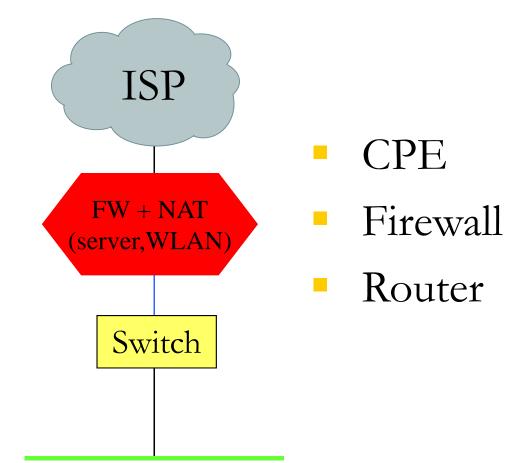

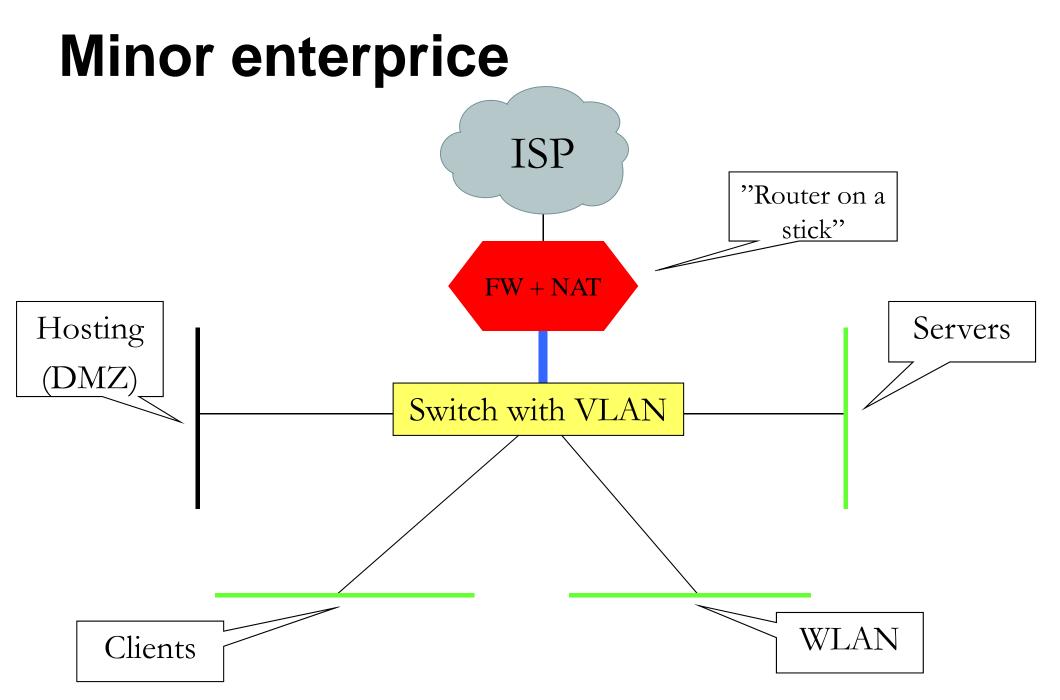

#### **GigaLUNET design Campus Lund**

2005-08-19 06:30 / mjh

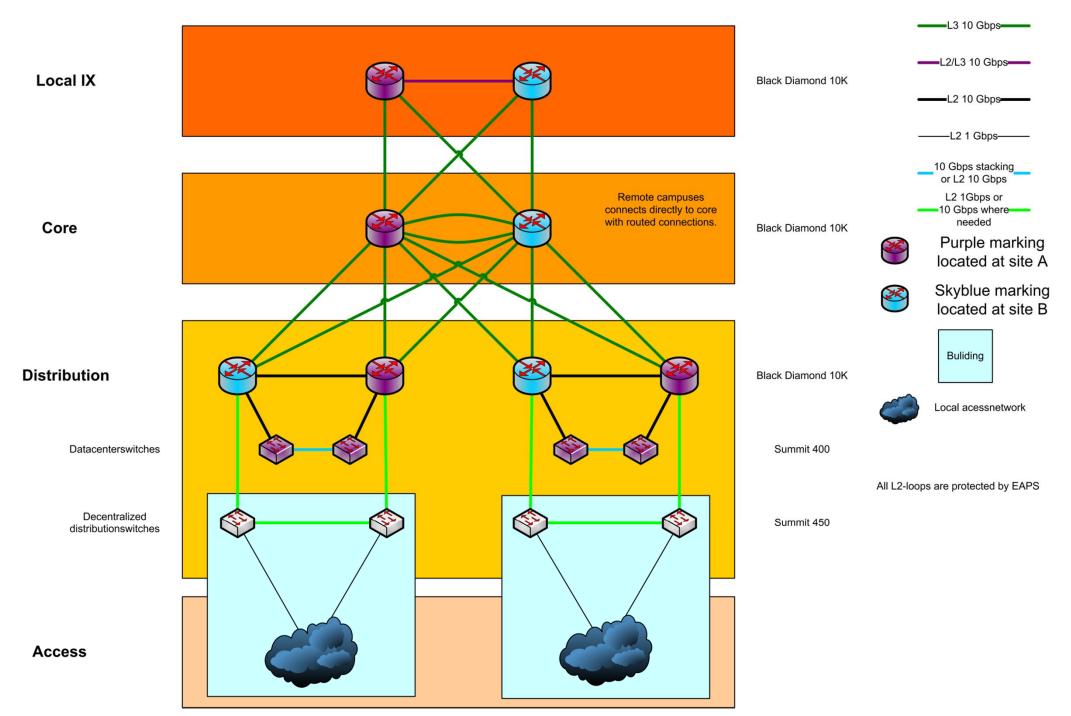

# **OptoSUNET**

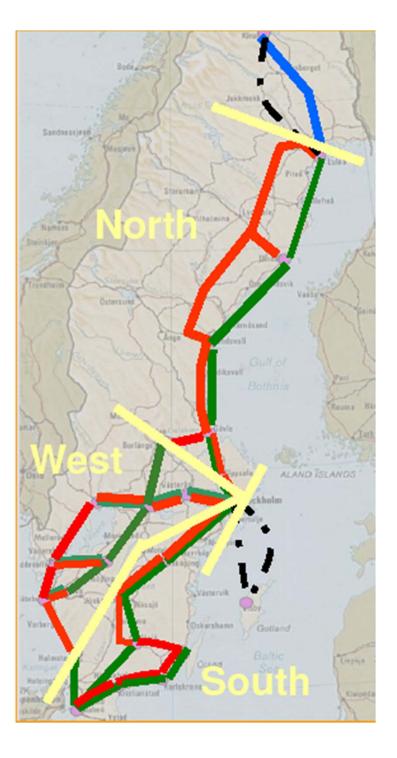

#### **OptoSUNET**

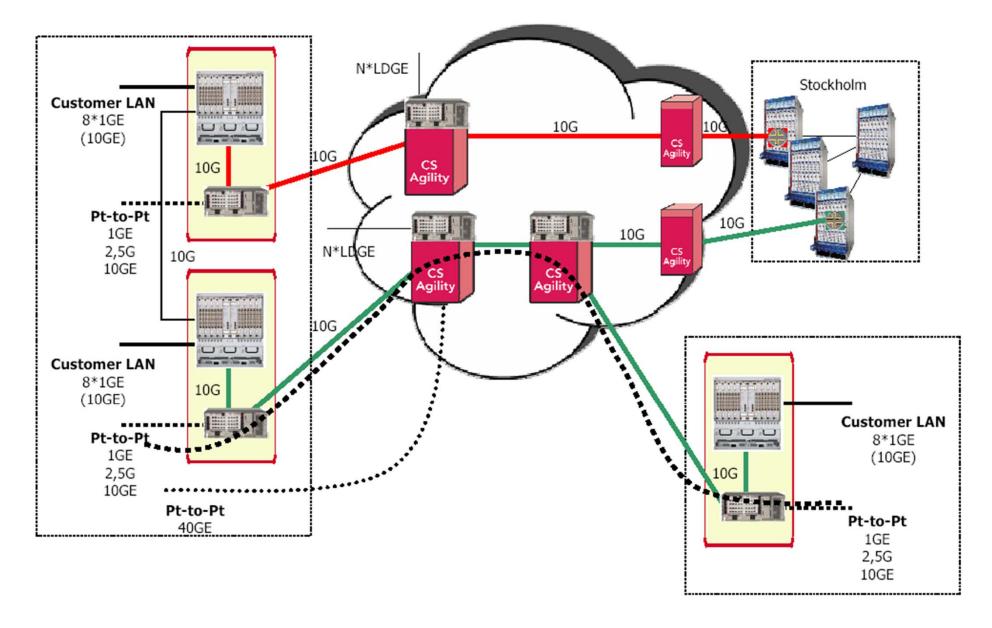

# NORDUnet

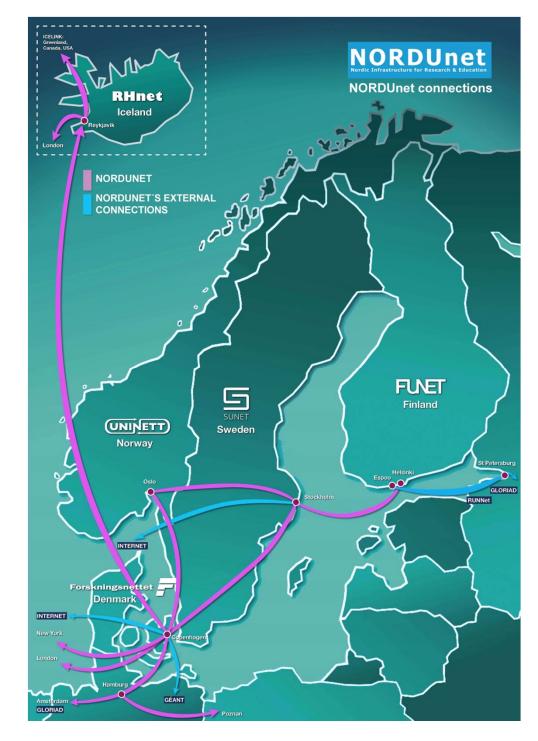

#### **NORDUnet NOX**

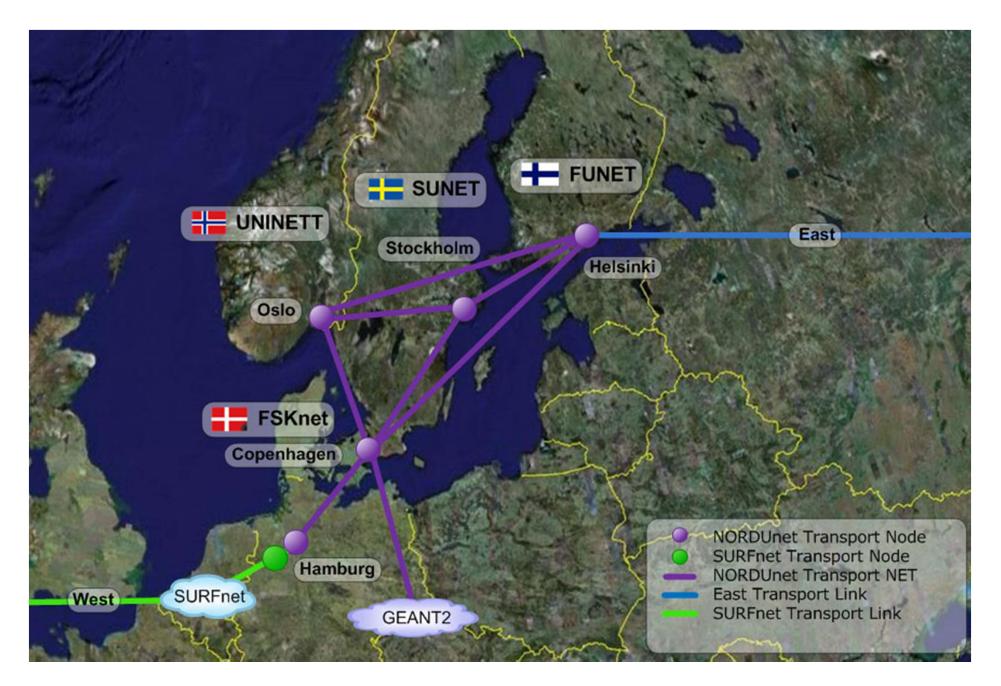

#### GLIF (Global Lambda Integrated Facility)

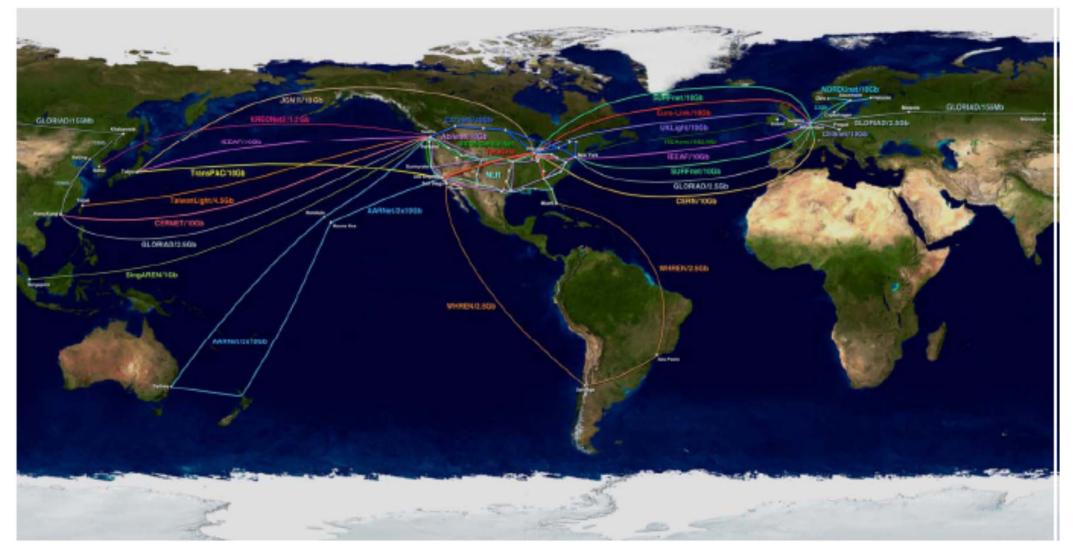

# Historia: Internet

1961-69 Forskning packet switching

1969 ARPANET sätts i drift

1971 Email uppfinns

**1974** Cerf & Kahn publicera spec för TCP/IP

1978 TCP/IP delas upp i TCP och IP. UDP tillkommer.

#### 1983 Hela ARPANET byter till IP/TCP/UDP 1/1 09.00.

**1984** ARPANET delas. MILNET tillkommer. Sammankopplas med router. DNS tas i drift. 1986 NFSNET blir ryggradsnät i USA.
1987 Första INTEROP.
1990 ARPANET upphör.
1991 Berners-Lee skapar WWW.
1993 Webläsaren Mosaic erövrar världen
1995 NFSNET återgår till rent forskningsnät.
Tillräckligt med kommersiella ryggradsnät.
1996 Internet2 grundas.

# Historia: LUNET och SUNET

1956 SMIL tas i drift
1970 SMIL ersätts med Univac
1981-82 Sverigetäckande nät för terminaler byggs, kallas SUNET.
1982 Terminalväxelnät börjar byggas i Lund, LUNET.
1982-83 Lokala termvxnät ansluts till
SUNET. Nu nät för termvxnät.

**1984** LDC och Ehuset bygger varsitt Ethernet.

**1985** Optofiber förbinder de två ethernet:en. lth.se och lu.se registreras.

**1986** SUNET byggs om till DECnet. **1988** Ryggradsnät (ethernet + optofiber) börjar byggas i Lund. SUNET kör IP. Lund ansluts till Internet. **1991-92** SUNET uppgraderas. 1992-94 Lunds termvxnät läggs ner. **1994** SUNET uppgraderas. **1997** Uppgradering av LUNET påbörjas. 1998 SUNET-155 tas i drift. 2002 Giga-SUNET tas i drift 2006 GigaLUNET och OptoSUNET tas i drift

#### **ARPAnet was developed in 1968**

- Robert Taylor at ARPA (later DARPA) had three terminals for connecting with different sites:
- "For each of these three terminals, I had three different sets of user commands. So if I was talking online with someone at S.D.C. and I wanted to talk to someone I knew at Berkeley or M.I.T. about this, I had to get up from the S.D.C. terminal, go over and log into the other terminal and get in touch with them I said, oh, man, it's obvious what to do: If you have these three terminals, there ought to be one terminal that goes anywhere you want to go where you have interactive computing. That idea is the ARPAnet."

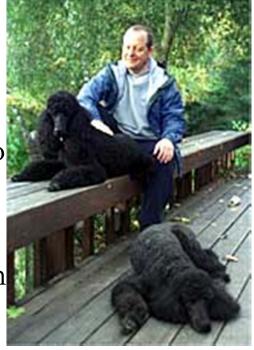

Source: http://partners.nytimes.com

#### ARPAnet

- Four Interactive Message Processors (IMP) at four universities connected with leased lines of 50 kbps.
- The IMPs could store and forward messages.
- The picture shows Leonard Kleinrock with the first IMP at UCLA.

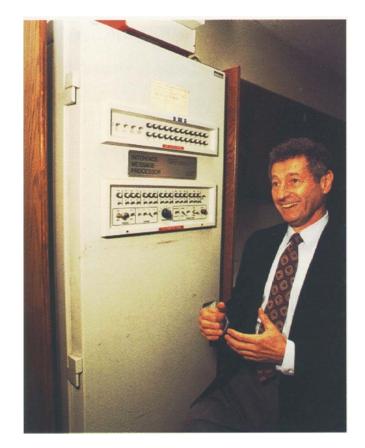

#### **ARPAnet evolution**

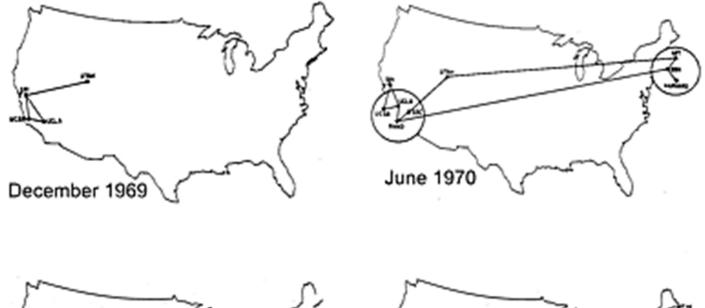

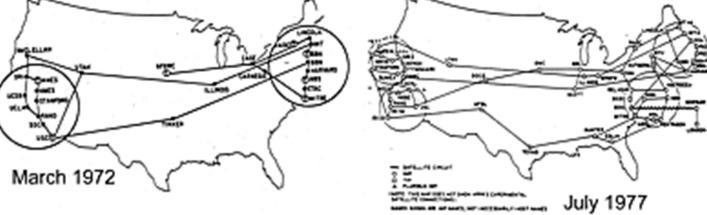

#### Telnet

 Telnet was invented in 1969, and provided access to a remote terminal.

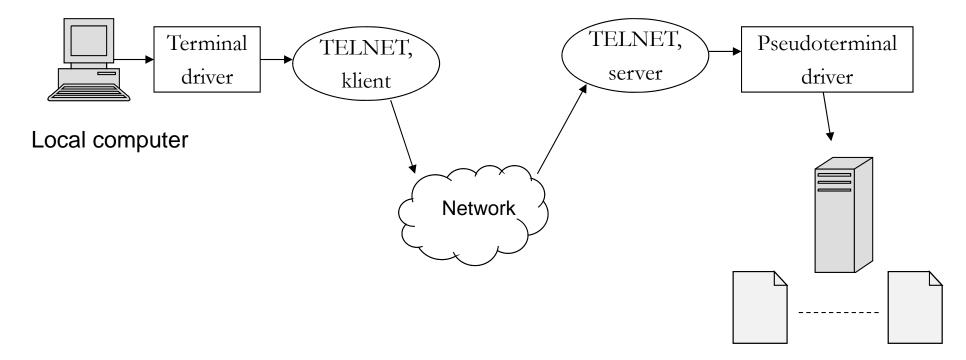

Applications

# Email

Ray Tomlinson sent the first email in 1971 between two computers in the same room.

•To separate a specific user on a host computer, he used the "@" sign, which was unused on the keyboard.

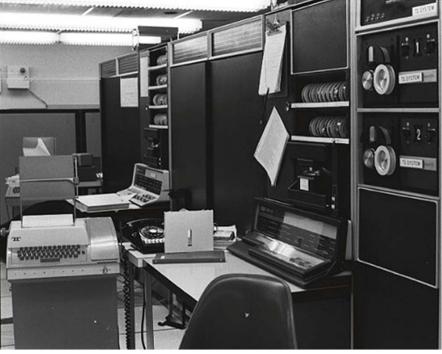

#### Email

• Today, email basically works the same way:

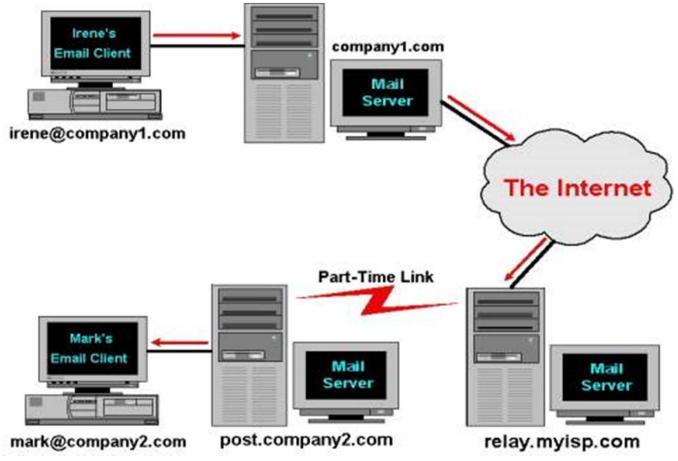

# File Transfer Protocol (FTP)

•Another original application was FTP, which was developed in 1971, and that enabled file transfer between two host computers.

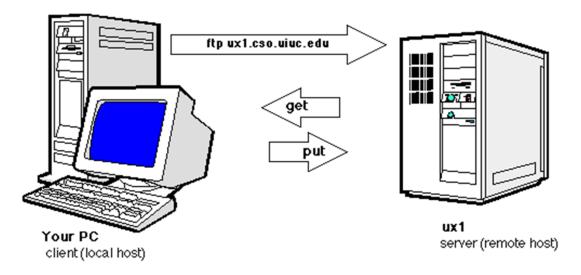

#### Internet protocol

In 1973, Robert E. Kahn and Vincent Cerf at DARPA developed the ideas of an internetwork protocol that made it possible for hosts on different networks to communicate with each other.

•The ideas were defined as the Transmission Control Protocol (TCP) protocol in 1974, where the term "Internet" was introduced.

Later, some parts of the TCP protocol were moved to the Internet protocol (IP), creating the TCP/IP protocol suite.

# Basic idea of Kahn and Cerf's internetworking

- Host identification (Addresses)
- Forwarding of messages between networks (routing)
- End-to-end reliability (error and flow control)

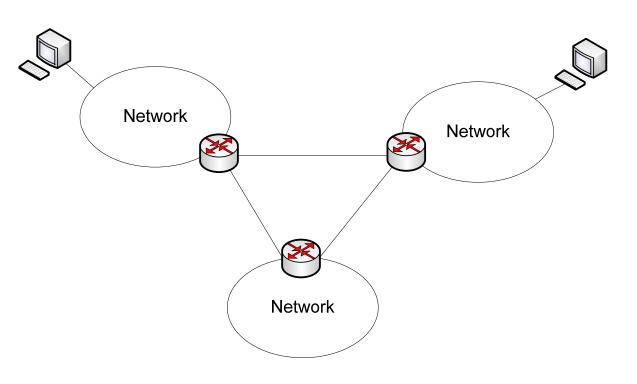

#### Internet was born

The Internet protocol suite was formalized in 1982.

Jan 1 1983, all networks connected to the Internet had to use the TCP/IP protocol suite.

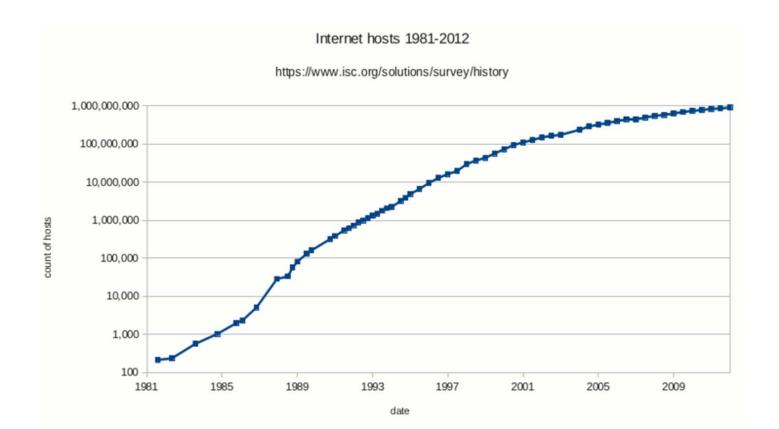

# 1991: World Wide Web (WWW)

- •1984-1990: Tim Berners-Lee and his group at CERN worked on the ideas of information presentation and sharing.
- •1990: HyperText Transfer Protocol (HTTP), HyperText Markup Language (HTML), a web browser, and server software were presented at CERN.
- 1991: WWW goes public
- 1993: Mosaic, the first public web browse:

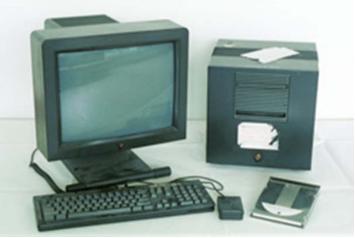

#### First web site: http://info.cern.ch

The first web site is still working.

•WWW is based on a simple client/server protocol HTTP, where clients send requests for pages to the server.

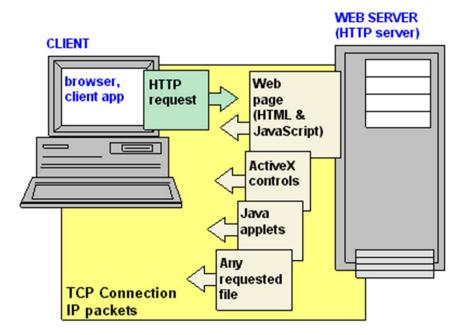

From Computer Desktop Encyclopedia © 2003 The Computer Language Co. Inc.

# 1991: The Trojan Coffee room pot

•The people working at the Computer Laboratory at the University of Cambridge implemented the first real-time Internet video application for their coffee pot.

The application server sent real-time images of the coffee pot to the clients.

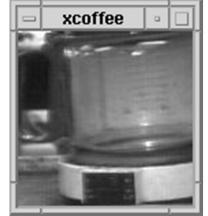

# The rest is almost not history

- 1994: Pizza Hut started first online webshop
- 1997: AOL instant messenger
- 1997: Sixdegrees.com (first modern social network)
- 1997: Google.com
- 1999: Napster
- 2001: BitTorrent
- 2003: Skype
- 2005: YouTube
- 2005: Facebook.com
- 2008: Spotify

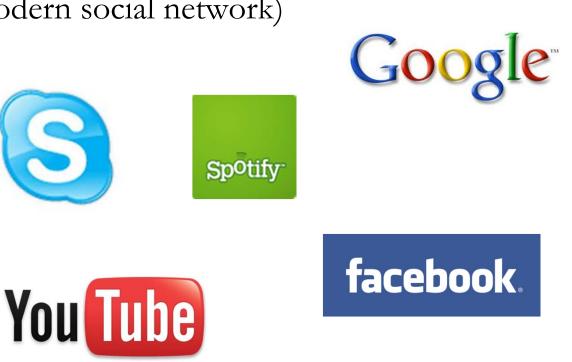